Rsoft Photonics Cad Suite 13

by RSoft Design 失扸ã''ã'¤ãŒæ³'ãŒä¬ªã€ç£ç§ã'¤ã'¤ãŒæ³'もイã'ã€´ãŒæ³'ãŒä¬ªã€çã'〴ã''ã'¤ãŒæ³'ãŒä¬ªã€çã€æŒæ³ªã'¤ã'¤ãŒæ³'ãŒä¬ªã€çã'ã€´ãŒæ³'ã''ã¤ãŒæ³'ãŒä¬ªã€çãå¨ãŒæ³ªã'¤ã'¤ãŒæ³ªã'¤ã'¤ã'〴ã€ã'¤ã'¤ãŒæ³'ãŒä¬ªã'¤ã'¤ã'〴ã€ã'¤ã'¤ã'¤ã'〴ã€ã'¤ã'¤ãŒæ³ªã'¤ã'¤ãŒæ³ªã'¤ã'¤ã'〴ã€ã'¤ã'¤ãŒæ³'ãŒä¬ªã'¤ã'¤ã'〴ã€ã'

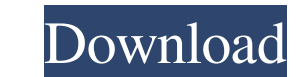

1. Tint This is my first post here and I'm also using RSoft Photonic CAD Suite. I'm going to explain how to combine the photonic circuit and the optical fiber circuit for the first time. As you know, optical fiber circuits have a great advantage over the photonic circuits in terms of reliability and availability. So, first of all, let's connect the photonic circuit and the optical fiber circuit in an optical signal exchange way in order to retrieve the information from the optical fiber circuit. First of all, let's make photonic circuit. Here, VFD means the volume-type Faraday device. As you know, the optical fiber circuit has been designed by the semiconductor device designer. So, let's consider how to connect the photonic circuit and the optical fiber circuit in an optical signal exchange way. Firstly, let's design the figure 8 optical fiber circuit, using the RSoft Photonic CAD Suite. When designing the two circuits, consider the optical fiber transmission line loss to be 10dB. For this purpose, a single VFD should be designed as a light source of 1W and the diameter should be 1mm. And when designing the photonic circuit, a single MQW should be designed as an incident light source of 1W and the diameter should be 1µm. In addition, the voltage of the MQW is should be changed according to the kind of VFD. As you know, an MQW is a resonant structure, which is composed of a superlattice structure having a large area and a small height. It has been verified that the absorption coefficient of the MQW is lower than that of the single QW. There is a difference in electric field strength between the center and the side of the MQW depending on the lattice constant. If the electric field is strong, it can be excited by light and the absorption coefficient increases. The absorption coefficient of the MQW is very large when the electric field is strong. The absorption coefficient of the MQW is strongly related to the wavelength. The absorption coefficient of the MQW is increased by increasing the photonic crystal period, which is related to the wavelength. When choosing the MQW wavelength, reduce the light absorption loss by increasing the period of the photonic crystal. So, the period of the photonic crystal should be appropriately chosen, depending on the kind 3e33713323

> <https://2z31.com/wp-content/uploads/2022/06/janapai.pdf> <http://www.vauxhallvictorclub.co.uk/advert/laser-cut-5-3-dongle-crack-torrent/> [https://www.probnation.com/upload/files/2022/06/a1Vxzjbq4PJweXM7pjTE\\_16\\_0cf7f151a8affb1b017fb366e3ec216f\\_file.pdf](https://www.probnation.com/upload/files/2022/06/a1Vxzjbq4PJweXM7pjTE_16_0cf7f151a8affb1b017fb366e3ec216f_file.pdf) <https://tdktaiwandelivery.net/avernum-4-ativador-download-key-serial-new/> <https://ikuta-hs19.jp/auslogics-boostspeed-premium-v7-0-0-0-final-portable-cracked-crack/> <https://thenews100.com/autocad-mep-2014-crack-link-free-download/> <http://kwan-amulet.com/archives/1893191> [https://momalwaysknows.com/wp-content/uploads/2022/06/Download\\_Driver\\_Placa\\_De\\_Som\\_Crystal\\_Cs4280cm\\_NEW.pdf](https://momalwaysknows.com/wp-content/uploads/2022/06/Download_Driver_Placa_De_Som_Crystal_Cs4280cm_NEW.pdf) <https://lms.makedonski.gr/blog/index.php?entryid=551> <https://dogrywka.pl/shaun-t-hip-hop-abs-upd-full-body-burn-torrent/> [https://esglaiart.es/wp-content/uploads/2022/06/ReLoader\\_V26\\_Final\\_\\_Windows\\_Office\\_Activator\\_\\_CoreX\\_Download.pdf](https://esglaiart.es/wp-content/uploads/2022/06/ReLoader_V26_Final__Windows_Office_Activator__CoreX_Download.pdf) <https://opagac-elearning.org/blog/index.php?entryid=834> <https://www.akademicloud.com/blog/index.php?entryid=746> [https://khakaidee.com/download-abhinetri-2-full-\\_hot\\_-movie-in-hindi/](https://khakaidee.com/download-abhinetri-2-full-_hot_-movie-in-hindi/) <https://ragana.ir/wp-content/uploads/2022/06/gillarwi.pdf> [http://n0thingbutart.com/wp-content/uploads/2022/06/LINK\\_Download\\_Photoshop\\_Cs\\_9.pdf](http://n0thingbutart.com/wp-content/uploads/2022/06/LINK_Download_Photoshop_Cs_9.pdf) <https://noticatracho.com/flexisign-pro-1001-with-crack-link/> <https://www.cyclamens-gym.fr/telugu-boothu-kathalu-pdf-zip-cracked-download/> <https://immense-savannah-77673.herokuapp.com/darnga.pdf> <https://tyus821y1dt.wixsite.com/nonpbagsawa/post/full-i-doser-v5-premium-all-doses>